Pascal **Roques**

## **les Cahiers du Programmeur UML2 Modéliser une application web**

 $\hat{\boldsymbol{\beta}}$ 

**4e édition**

© Groupe Eyrolles, 2002, 2006, 2007, 2008,

ISBN : 978-2-212-12389-0

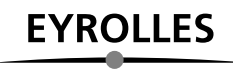

## Table des matières

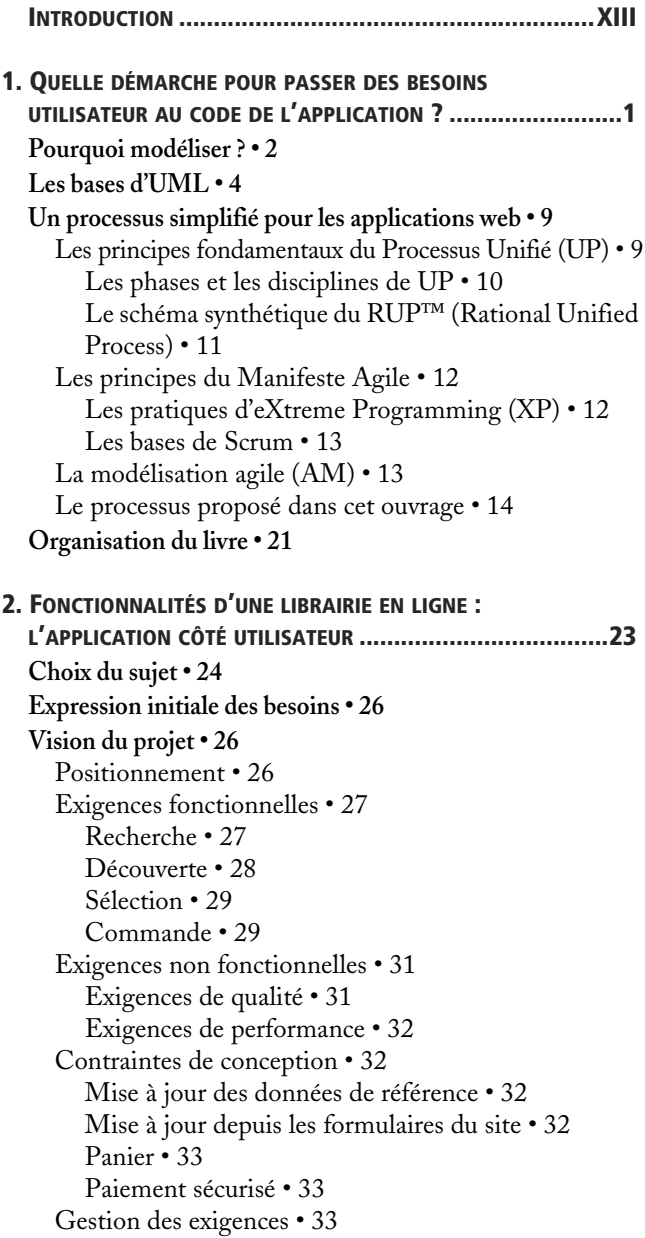

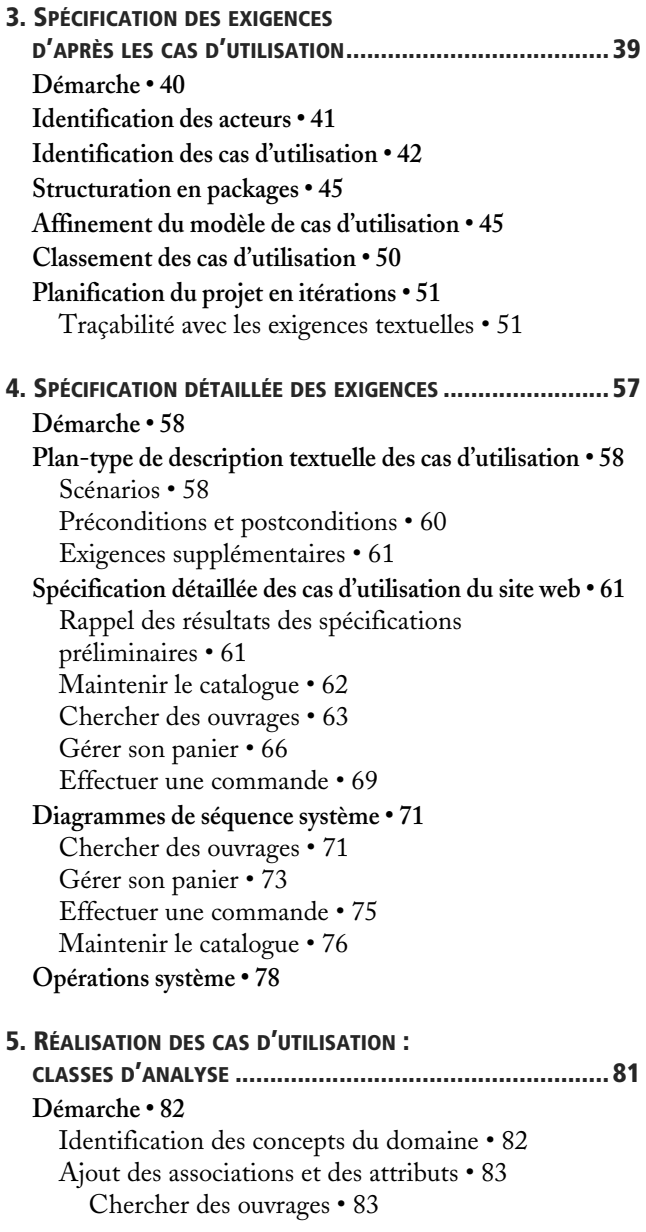

Gérer son panier • 85 Effectuer une commande • 87 Maintenir le catalogue • 88 Recherche d'améliorations • 90 Typologie des classes d'analyse • 91 Diagramme de classes participantes (DCP) • 93 **Classes d'analyse participantes des cas d'utilisation du site web • 95** Maintenir le catalogue • 95 Chercher des ouvrages • 96 Gérer son panier • 98 Effectuer une commande • 99 **Diagramme d'états • 100** Définitions et notation graphique • 100 Diagramme d'états de la classe Commande • 101 **6. MODÉLISATION DE LA NAVIGATION................................105 Démarche • 106 Diagramme d'états de navigation • 108** Notations de base • 108 Conventions spécifiques • 108 Structuration de la navigation • 108 Navigation de l'internaute • 110 Chercher des ouvrages • 110 Gérer son panier • 111 Effectuer une commande • 112 Résumé de la navigation de l'internaute • 114 **Alternative : diagramme d'activité de navigation • 115** Notations de base • 115 Conventions spécifiques (méthode MACAO) • 116 Application à l'étude de cas • 118 **7. CONCEPTION OBJET PRÉLIMINAIRE .................................123 Démarche • 124 Notation détaillée des diagrammes de séquence • 125 Diagrammes d'interactions des cas d'utilisation de l'internaute • 128** Chercher des ouvrages • 128 Gérer son panier • 130 **Classes de conception préliminaire • 132** Chercher des ouvrages • 133 Gérer son panier • 135

**Structuration en packages de classes • 139** Démarche • 139 Diagrammes de classes des packages de la couche métier • 142 **8. CONCEPTION OBJET DÉTAILLÉE ...................................... 147 Démarche • 148 Architecture des applications web • 148** Patterns architecturaux • 148 Le client web léger • 152 Solutions techniques proposées • 153 Solution à base de scripts : PHP • 154 Solution Java J2EE • 156 Solution Microsoft .NET • 159 **Conception détaillée du cas d'utilisation « Gérer son panier » • 161** Solution technique à base de langage de scripts (PHP) • 161 Implémentation des trois types d'analyse • 161 Pages PHP • 162 Gestion du panier • 162 Classes PHP • 163 Exemple de code • 166 Solution technique J2EE • 167 Architecture logique avec Struts • 167 Diagrammes de séquence • 169 Diagrammes de classes de conception détaillée • 170 Exemple de code • 171 Solution technique .NET • 174 Implémentation des trois types d'analyse • 174 ASP • 174 Diagrammes de séquence • 175 Diagrammes de classes de conception détaillée • 176 Exemple de code • 177 **A. RÉSUMÉ DU SOUS-ENSEMBLE DE LA NOTATION UML 2 UTILISÉ DANS CE LIVRE ................................................. 181 Diagramme de cas d'utilisation • 182 Diagramme de séquence • 183 Diagramme de classes • 185 Diagramme de packages • 189 Diagramme d'états • 190**

**B. RÉCAPITULATIF DU MODÈLE UML 2 ILLUSTRANT LA DÉMARCHE DE MODÉLISATION D'UN SITE E-COMMERCE .....................191 Modèle des cas d'utilisation • 192** Structuration en packages • 192 Package des cas d'utilisation des internautes • 192 Package des cas d'utilisation des employés • 196 Package des cas d'utilisation de second rang • 197 **Modèle d'analyse • 198 Modèle de navigation • 201** Navigation de la recherche • 201 **Modèle de conception préliminaire • 204** Diagrammes de séquence • 204 Diagrammes de classes de conception préliminaire • 207 Structuration en packages • 209 **Modèle de conception détaillée • 212** Solution à base de scripts (PHP) • 212 Solution technique J2EE (Struts) • 214 Solution technique .NET • 217

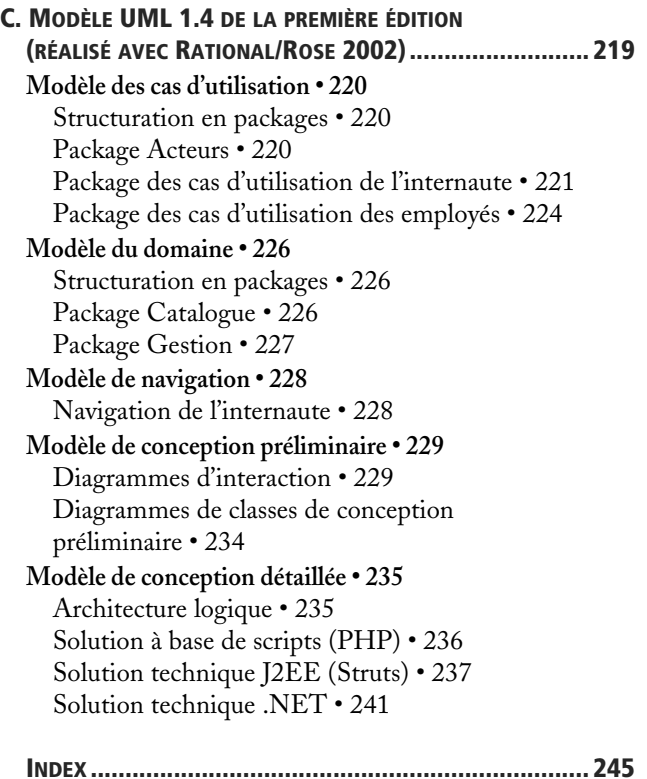